## Kompression

#### Tim Kilian

<span id="page-0-0"></span>Seminar "Effiziente Programmierung"<br>Deitsbereich Wissensshaftliches Beshn Arbeitsbereich Wissenschaftliches Rechnen Fachbereich Informatik Fakultät für Mathematik, Informatik und Naturwissenschaften Universität Hamburg

#### 18.01.2018

**UH** Ä Universität Hamburg DER FORSCHUNG | DER LEHRE | DER BILDUNG

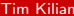

**← ロ → → ← 何 →** 

 $\begin{array}{|c|c|c|c|c|}\hline \textbf{Tim Kilian} & \textbf{18.01.2018} & \textbf{1 / 16} \ \hline \end{array}$ 

 $QQ$ 

化重新润滑脂

# Gliederung

### **[Motivation](#page-2-0)**

### **[Grundbegriffe](#page-5-0)**

- **•** [Entropie](#page-5-0)
- Variable Codelänge
- **•** [Fano-Bedingung](#page-7-0)
- 3 [Codierung](#page-8-0)
	- **[Shannon Codierung](#page-8-0)**
	- **[Shannon-Fano Codierung](#page-9-0)**
	- **[Huffman Codierung](#page-10-0)**
- 4 [Kompressionsverfahren](#page-11-0)
	- 1777
	- Übersicht
	- **•** [Vergleich](#page-13-0)
	- Weiterführende Inhalte
	- [Literatur](#page-15-0)

 $QQ$ 

Box 4

≔

4 D F

## <span id="page-2-0"></span>Was ist Datenkompression?

- **Auch Datenkomprimierung genannt.**
- Ziel: Eine Repräsation  $X_c$  einer Eingabe X, welche möglichst weniger Bits als  $X$  zur Darstellung benötigt.
- Ein Algorithmenpaar oder Datenkompressionschema (Codec) besteht aus einem Kompressions- und Dekompressionsalgorithmus
- Zwei Arten der Kompresion
	- Verlustfreie Kompression (Redundanz)
	- Verlustbehaftete Kompression (Irrelevanz)

#### Definition (verlustfrei, verlustbehaftet)

Sei X eine Eingabe und Y eine Rekonstruktion, so ist ein Datenkompressionschema verlustfrei, wenn  $X = Y$ und verlustbehaftet, wenn  $X \neq Y$  gilt.

 $\Omega$ 

イロト イ押 ト イヨ ト イヨ)

## Warum wollt ihr etwas über Kompression erfahren?

- Kompression ist überall!
- Anwendungsbeispiele: digitaler Rundfunk und digitales Fernsehen
- Datenübertragung
- **•** Speicherplatzreduktion

#### Definition (Kompressionsquotient, compression ratio, Kompressionsfaktor)

Sei X eine Eingabe und  $X_c$  eine Repräsentation dieser, so nennt man  $X_c/X$  Kompressionsquotient und den Kehrwert Kompressionsfaktor.

• Kompressionsfaktor möglichst groß

 $200$ 

## Wie kann man Daten komprimieren?

#### Verlustfreie Kompressionsverfahren (Redundanz)

- Kompression nur bedingt möglich.
- **Keinerlei Informationen gehen verloren.**

Beispiel: Text: Dies ist ein Text, welcher das Wort Text enthält. Codiert: Dies ist ein Text, welcher das Wort -4 enthält. Codiert: Dies ist ein  $#0$ , welcher das Wort  $#0$  enthält.

#### Verlustbehaftete Kompressionsverfahren (Irrelevanz)

- Kompression ist immer möglich (bis nur noch 1 Bit übrig bleibt).
- Der Algorithmus entscheidet, welche Daten redundant sind und verworfen werden.

Beispiel: Text: Dies ist ein Text, welcher das Wort Text enthält.<br>Beispiel: Codiert: Dies ist ein Text Dies ist ein Text.

## <span id="page-5-0"></span>Entropie

Shannon definierte das Maß der Informationen als  $\mathit{i}(A) = \log_2(\frac{1}{\mathit{P}(A)}$  $\frac{1}{P(A)}$ ).

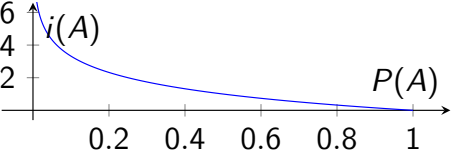

Definition (Entropie)

Sei X eine Eingabe und  $\Sigma = \{x_1, \ldots, x_n\}$  das Alphabet der Nachricht. Sei außerdem  $A_i$  ein Ereignis, dass das Symbol  $x_i$  vorkommt und  $S = \{A_1, ..., A_n\}$  ein Menge aller Ereignisse der Symbole in  $\Sigma$ , so lautet der mittlere Informationsgehalt (Entropie) der Nachricht X  $H(S) = \sum^{n}$  $i=1$  $P(A_i) \cdot i(A_i) = -\sum_{i=1}^{n}$  $\sum_{i=1} P(A_i) \cdot \log_2(P(A_i)).$ 

Der Erwartungswert  $H(S)$  bezeichnet die mittlere Anzahl von Bits, um eine Nachricht zu codieren. K ロ X X 個 X X 差 X X 差 X … 差

 $200$ 

## <span id="page-6-0"></span>Variable Codelänge

#### Definition (Code)

Die Menge aller Codewörter

#### Definition (Blockcode)

Alle Codewörter haben die selbe Länge

- Minimierung der Datenmenge durch Anpassung an die Symbolhäufigkeiten
- Häufige Symoble bekommen kurze Codewörter, seltene Symbole längere Codewörter.
- Anders als bei Blockcodes, ist die Trennung zwischen Codewörtern nicht mehr durch Abzählen möglich.

 $200$ 

医单位 医单位

## <span id="page-7-0"></span>Fano-Bedingung

### Definition (Präfix-Eigenschaft, Fano-Bedinung)

Kein Wort aus einem Code bildet den Anfang eines anderen Codeworts

- ein Präfix-Code ist eindeutig decodierbar
- $\bullet$  Blockcodes sind Präfix-Codes

### Definition (Satz von Kraft, Kraftsche Ungleichung)

Für die Existenz eines eindeutig decodierbaren n-elementigen Codes mit Codelängen  $l_1, \ldots, l_n$  über einen binären Zeichervorrat Σ ist  $\sum_{n=1}^n$  $i=1$ 1  $\frac{1}{2^{l_i}} \leq 1$ eine notwendige und hinreichende Bedingung.

 $QQQ$ 

- 4 重 8 - 4 重 8

## <span id="page-8-0"></span>Shannon Codierung

Sei  $S = \{A_1, \ldots, A_n\}$  eine Ereignismenge und  $P(A_i)$  deren Wahrscheinlichkeiten, so sortiere alle Ereignisse in S in absteigender Wahrscheinlichkeit, sodass  $P(A_1) \geq \cdots \geq P(A_n)$  gilt. Definiere für  $i = 1 : P_1 = 0$  und für  $i > 1 : P_i =$  $\sum^{i-1} P(A_j)$ .  $j=1$ 

Sei Außerdem:  $l_i = \lceil i(A_i) \rceil = \lceil -\log_2(P(A_i)) \rceil$ , so ergibt sich der Code aus den abgelesenen *l<sub>i</sub>* Bits der binären Repräsentation von  $P_i.$ 

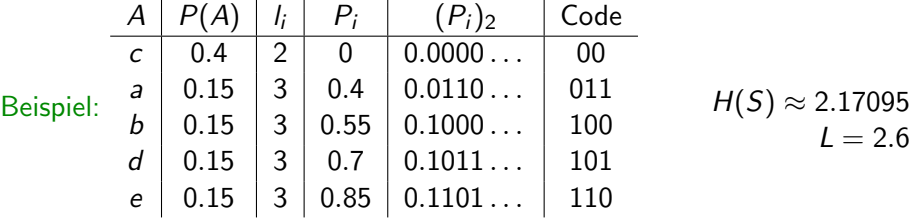

Der Shannon-Algorithmus generiert einen Präfix[co](#page-7-0)[de.](#page-9-0)

 $-990$ 

# <span id="page-9-0"></span>Shannon-Fano Codierung

Sei  $V = \{A_1, \ldots, A_n\}$  und  $P(A_i)$  deren Wahrscheinlichkeiten, so sortiere die Ereignisse in V, sodass  $P(A_1) \geq \cdots \geq P(A_n)$  gilt.

- $\bullet$  Starte mit einem Knoten V der alle sortierten Ereignisse enthält.
- **2** Falls  $|V| = 1$  gebe den Knoten zurück
- $\bullet$  Teile den Knoten in  $V_1$  und  $V_2$ , sodass  $\,\sum\,$  $P(A) \approx \sum$  $P(A)$

 $A \in V_1$  $A \in V_2$ **•** Starte den Algorithmus rekursiv mit  $V = V_1$  und  $V = V_2$ 

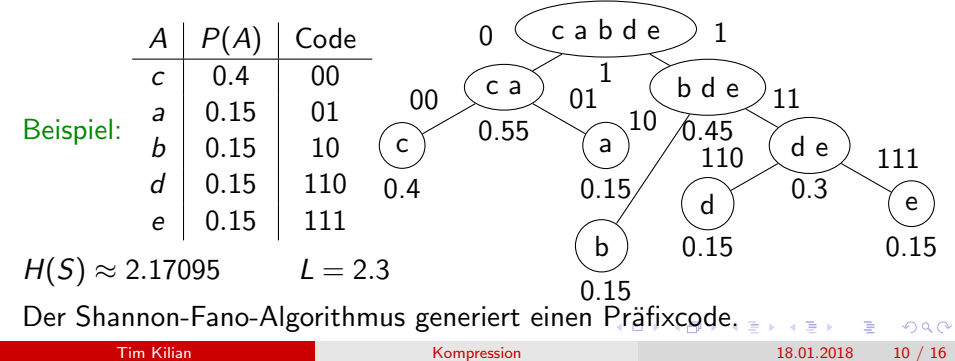

## <span id="page-10-0"></span>Huffman Codierung

- Starte mit einem Wald aus Bäumen, in dem jeder Baum ein Symbol darstellt und  $w_i = P(A_i)$  das Gewicht des Baumes ist.
- <sup>2</sup> Wiederhole solange, bis der Wald nur noch aus einem Baum besteht:
	- Wähle die zwei Bäume mit den kleinsten Gewichten  $w_1$  und  $w_2$ .
	- Verbinde diese zu einem neuen Baum mit dem Gewicht  $w_r = w_1 + w_2$ .

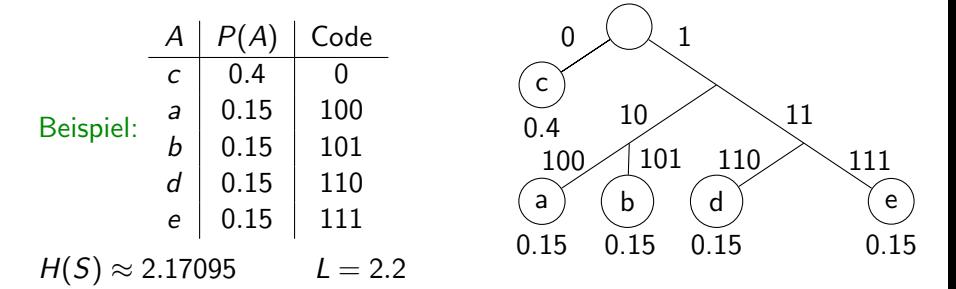

Die erwartete Codelänge der Huffman-Codierun[g i](#page-9-0)s[t](#page-11-0) [o](#page-9-0)[pti](#page-10-0)[m](#page-11-0)[a](#page-9-0)[l.](#page-10-0)

 $\overline{\textsf{Tim Kilian}}$  . Tim Kilian 11 / 16

 $200$ 

# <span id="page-11-0"></span>LZ77 (LZ1) Gleitfenster-Algorithmus

- <sup>1</sup> Verschiebe den Zeiger auf das erste Symbol im Absuch-Puffer. Setze  $L = 0$  und S dem ersten Symbol im Codier-Puffer.
- <sup>2</sup> Verschiebe den Zeiger im Absuch-Puffer so weit nach links, bis er das Zeichen an Stelle  $K$  findet, das gleich dem Startsymbol ist.
- $\bullet$  Wenn die Grenze im Puffer erreicht wurde, gib den Code (K, L, S) aus.
- Setze L gleich der Länge der gleichzeitig gelesenen gleichen Zeichen vom Absuch- und Codier-Puffer und fahre mit Schritt  $\bullet$  fort.
- Die Berechnung wird anhand der Zeichenkette ababcabca veranschaulicht

Absuch-Puffer Codier-Puffer

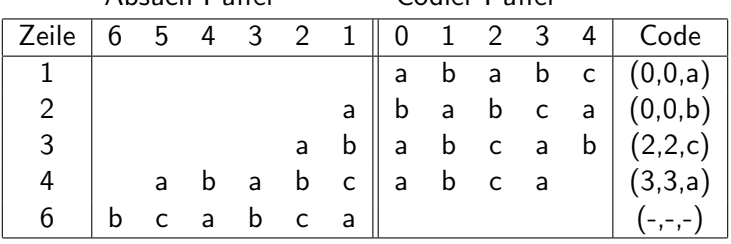

 $\bm{\mathrm{Tim}}$  Kilian  $12$  /  $16$   $16$   $12$   $16$   $16$   $12$   $16$ 

 $QQ$ 

イロト イ押ト イヨト イヨト

# <span id="page-12-0"></span>Übersicht (Zeittafel und bekannte Methoden)<sup>1</sup>

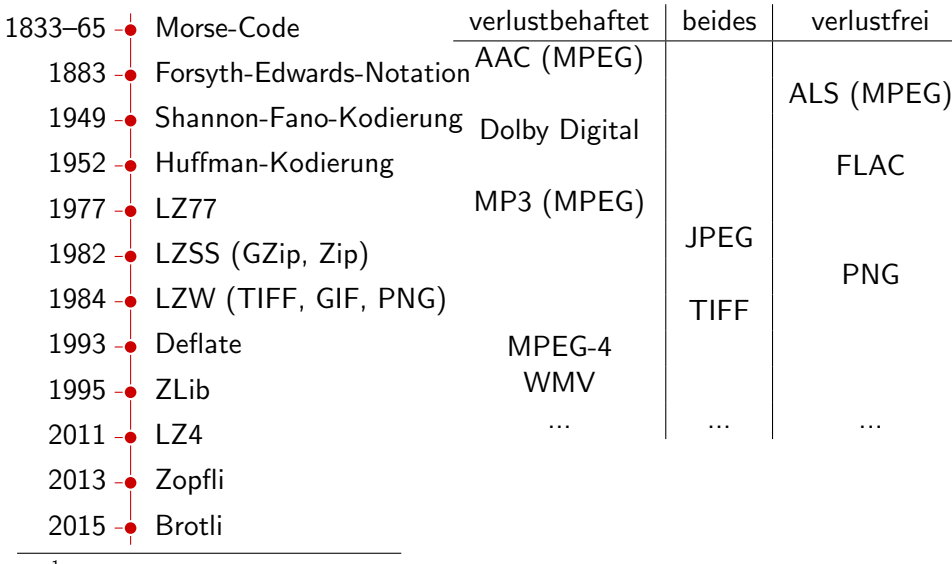

 $^1$ <https://de.wikipedia.org/wiki/Datenkompression>

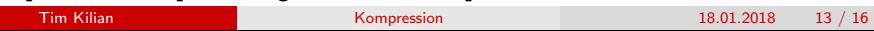

# <span id="page-13-0"></span>TIFF, BMP, JPEG, PNG, GIF

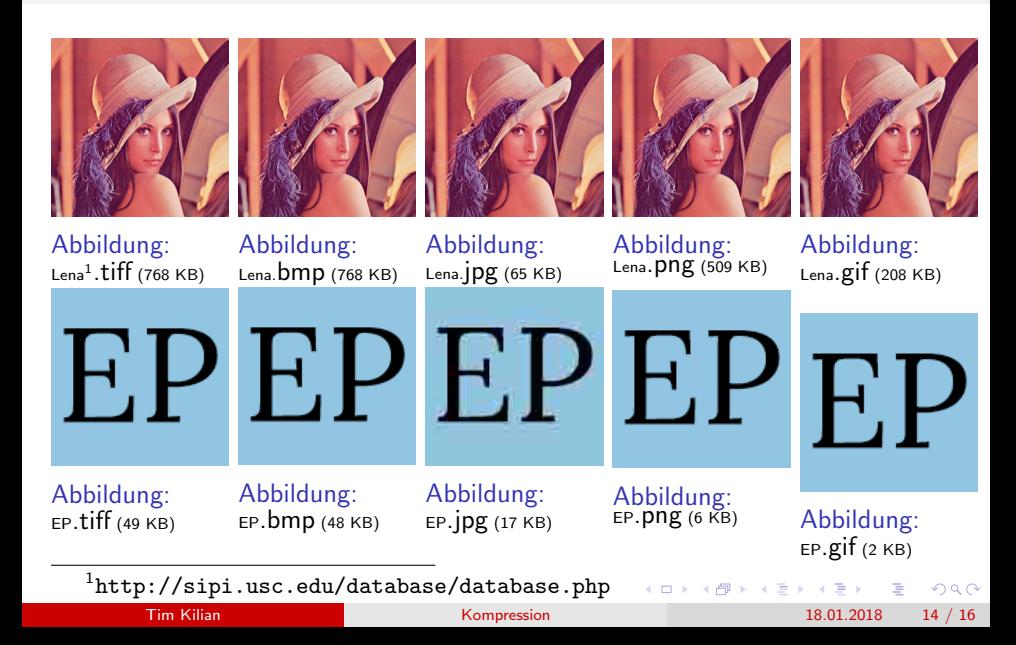

## <span id="page-14-0"></span>Weiterführende Inhalte

- Adaptive Huffman-Codierung
	- **On-the-fly Codierung**
- Arithmetische Codes
	- Folge der Symbole  $\rightarrow$  numerische Representation  $\rightarrow$  binärer Code
- $\bullet$  Calgary corpus  $<sup>1</sup>$ </sup>
	- Standard-Testsuite englischer Texte für Benchmarks
- **.** USC-SIPI Image Database Suite <sup>2</sup>
	- **Sammlung von Testbildern**
- Kodak Lossless True Color Image Suite<sup>3</sup>
	- Hochauflösende Testbilder
- **Hutter Prize<sup>4</sup>** 
	- Komprimieren von 100 MB natürlicher Sprache

```
1
http://www.data-compression.info/Corpora/CalgaryCorpus/
^2http://sipi.usc.edu/database/database.php
3
http://r0k.us/graphics/kodak/
4
http://prize.hutter1.net/
                                                          \rightarrow \Rightarrow \rightarrow \rightarrow200Tim Kilian Kompression 18.01.2018 15 / 16
```
### <span id="page-15-0"></span>Literatur

- [Sa06] Sayood, Khalid: Introduction to Data Compression, Morgan Kaufmann Publishers, 3. Auflage, 2006
- [Da06] Dankmeier, Wilfried: Grundkurs Codierung, Vieweg, 3. Auflage, 2006
- [LF11] Liskiewicz, Maciej; Fernau, Henning: Datenkompression, Universität Tier, SoSe 2011, [https://www.uni-trier.de/](https://www.uni-trier.de/fileadmin/fb4/prof/INF/TIN/Folien/DK/script.pdf) [fileadmin/fb4/prof/INF/TIN/Folien/DK/script.pdf](https://www.uni-trier.de/fileadmin/fb4/prof/INF/TIN/Folien/DK/script.pdf), letzter Abruf am 17.01.2018

[Mä17] Mäder, Andreas: Codierung, Vorlesung zu Rechnerstrukturen, Kapitel 9, WiSe 17/18, [https://tams.informatik.uni-hamburg.de/lectures/](https://tams.informatik.uni-hamburg.de/lectures/2017ws/vorlesung/rs/doc/rsWS17-09.pdf) [2017ws/vorlesung/rs/doc/rsWS17-09.pdf](https://tams.informatik.uni-hamburg.de/lectures/2017ws/vorlesung/rs/doc/rsWS17-09.pdf), letzter Abruf am 17.01.2018

 $QQ$ 

KONKAPIK KENYEN E